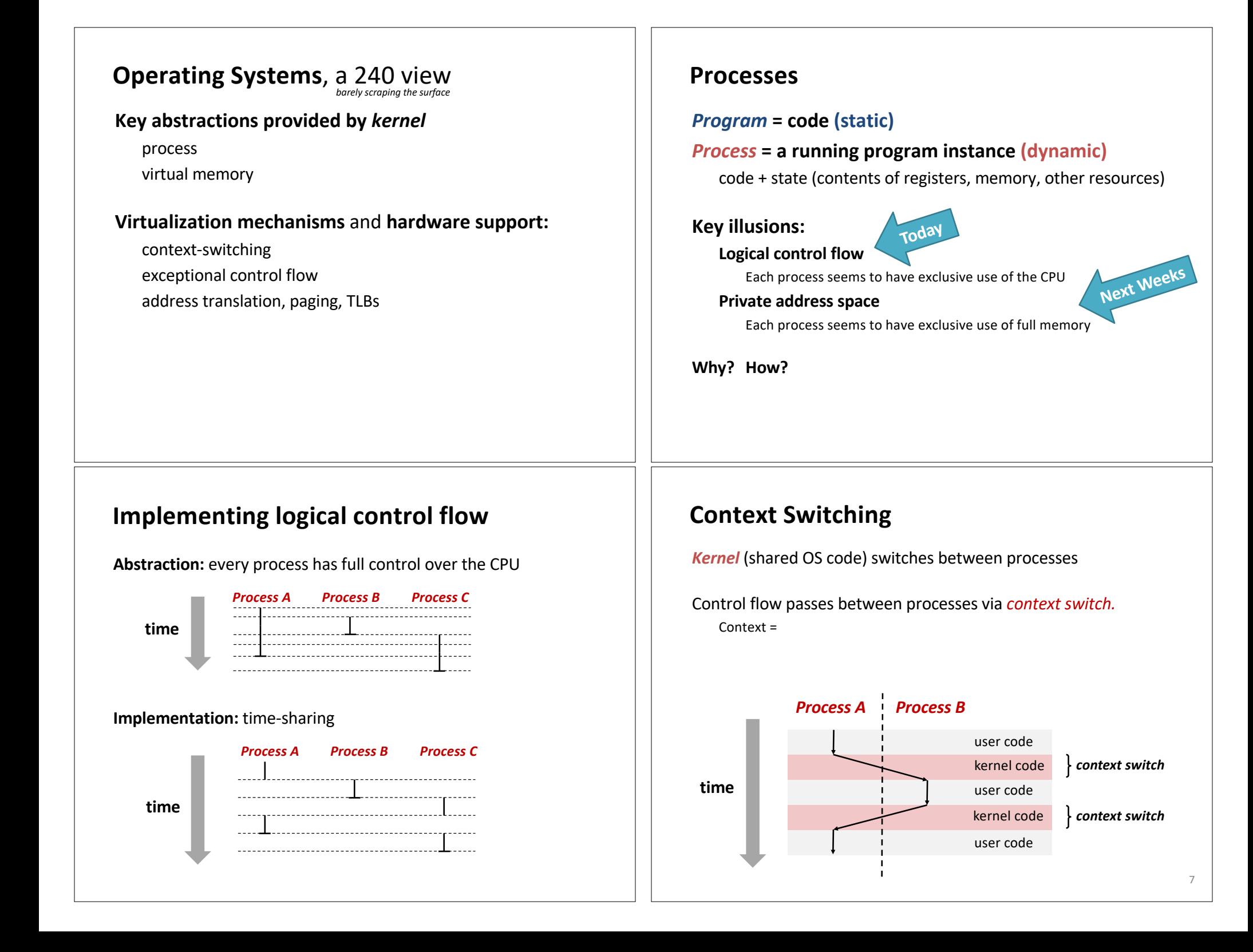

## **fork**

## **pid\_t fork()**

- **1. Clone** current *parent* process to **create** identical\* *child* process, including all state (memory, registers, **program counter,** …).
- 2. Continue executing both copies with *one difference:*
	- **returns 0** to the **child process**
	- **returns child's process ID (pid)** to the **parent process**

```
\vert pid \vert t pid = fork();
if (pid == 0) {
   printf("hello from child\n");
} else { 
   printf("hello from parent\n");
}
```
### **fork is unique: called** *in one process,* **returns** *in two processes!*

\*almost. See man 3 fork for exceptions.

*(once in parent, once in child)*

9

# **fork again**

Parent and child continue from *private* **copies** of **same state.** Memory contents (**code**, globals, **heap**, **stack**, etc.), Register contents, **program counter**, file descriptors… **Only difference: return value** from  $f \circ r k$  () Relative execution order of parent/child after fork() undefined 11 **void fork1() { int x = 1; pid\_t pid = fork(); if (pid == 0) {**  $printf("Child has x =  $\frac{2}{3}d\pi$ , ++x);$ **} else { printf("Parent has**  $x = \frac{8d}{n}$ **, --x); } printf("Bye from process %d with x = %d\n", getpid(), x);**

# Creating a new process with **fork**

#### *Process n*

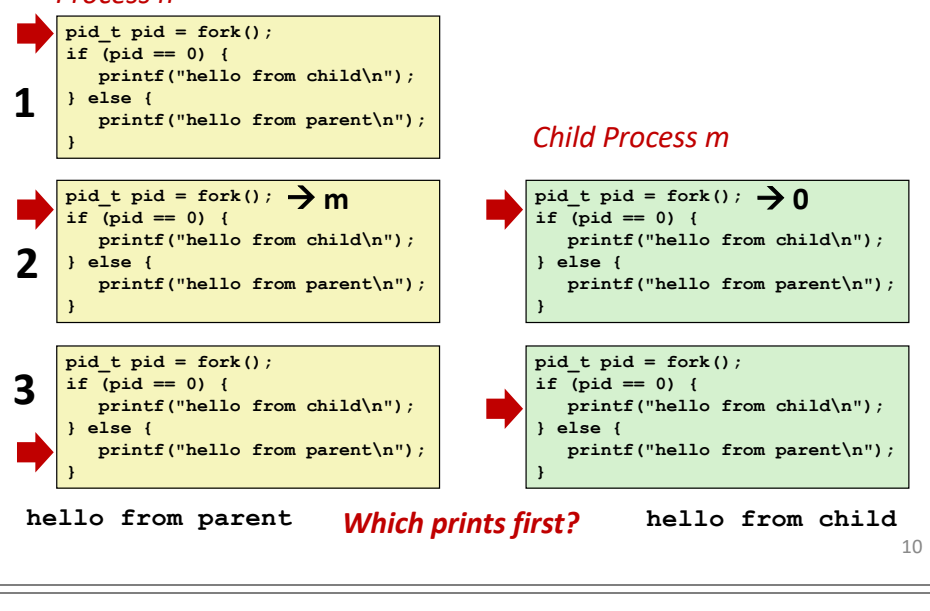

# **fork-exec**

**fork()** clone current process

**execv()** replace process code and context (registers, memory) with a fresh program.

See **man 3 execv**, man 2 execve

```
12
// Example arguments: path="/usr/bin/ls",
// argv[0]="/usr/bin/ls", argv[1]="-ahl", argv[2]=NULL
void fork_exec(char* path, char* argv[]) {
   pid_t pid = fork();
    if (pid != 0) {
        printf("Parent: created a child %d\n", pid);
    } else {
        printf("Child: exec-ing new program now\n");
        execv(path, argv);
    }
   printf("This line printed by parent only!\n");
}
```
**}**

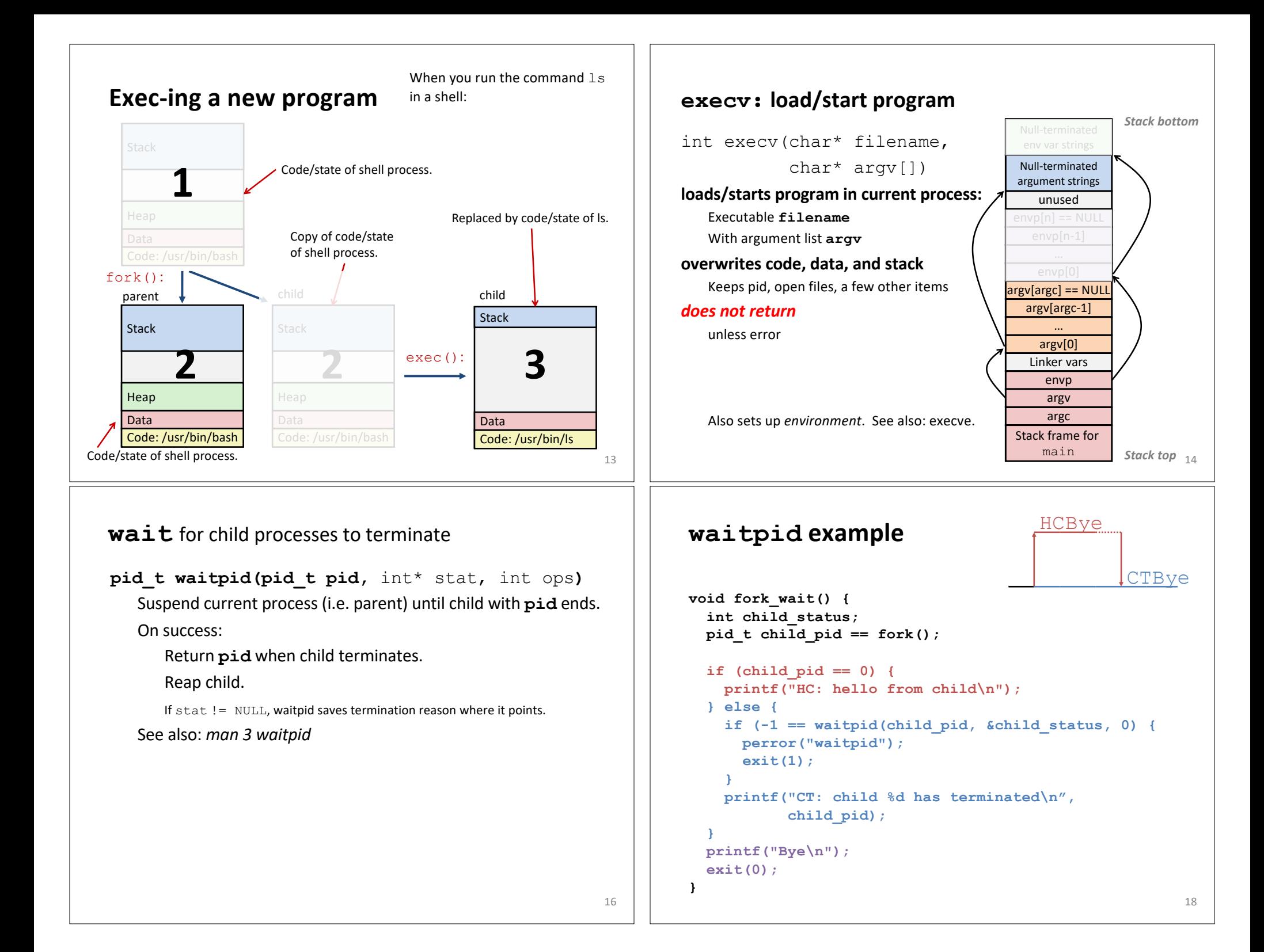